# Basic SIP/DCS Call Flow

W. Marshall, K. K. Ramakrishnan, E. Miller, G. Russell, B. Beser, M. Mannette, K. Steinbrenner, D. Oran, J. Pickens, P. Lalwaney, J. Fellows, D. Evans, K. Kelly, F. Andreasen

# **AT&T, CableLabs, 3Com, Cisco, Com21, General Instrument, Lucent Cable, NetSpeak, Telcordia**

Nov. 1999 IETF Presentation

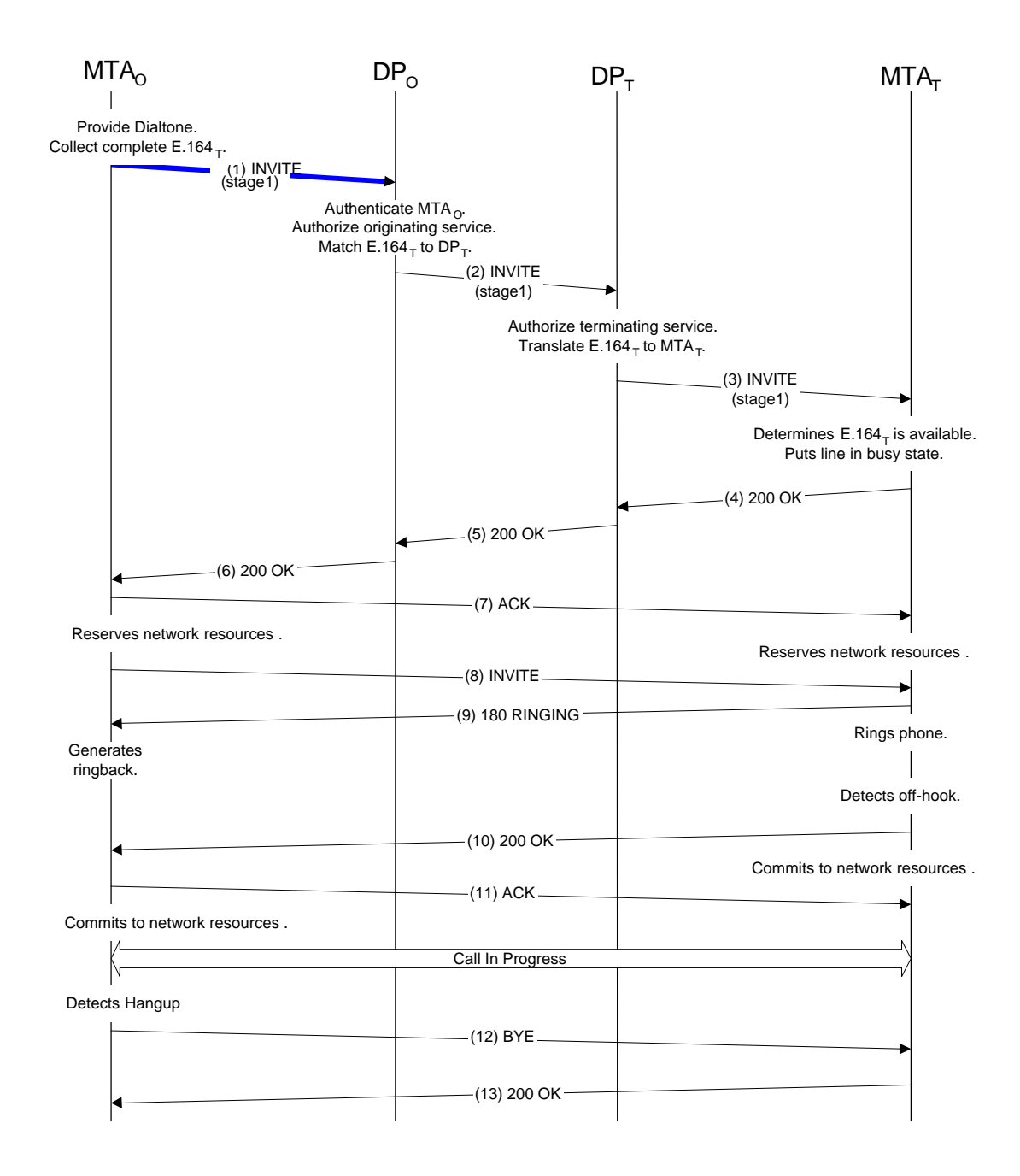

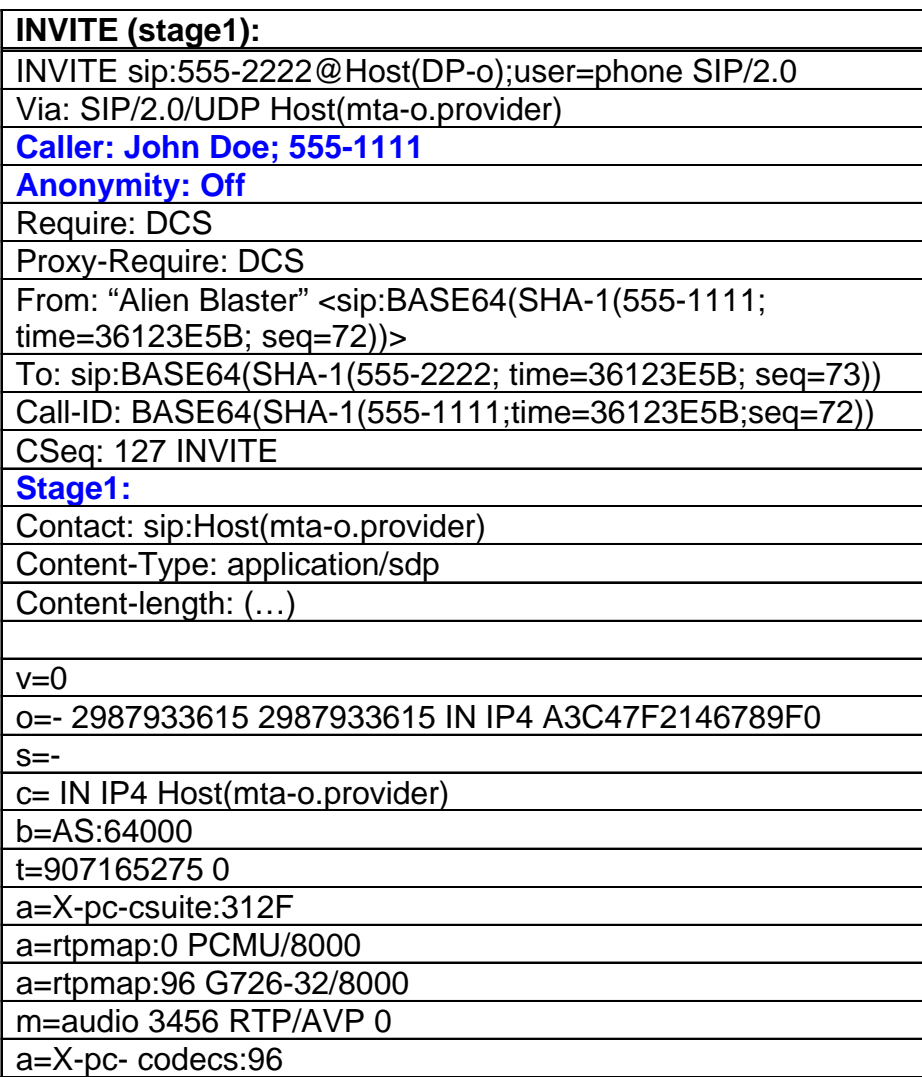

**Caller = " Caller" ":" [ display-name ";" ] Caller-Number [ "/" Caller-Type] [ "<" addr-spec ">" ]**

**Caller-Type = token**

**Caller-Number = local-phone-number | "private" | "notsubscribed" |"not-available"**

- Used to support for the caller-ID functionality of the PSTN
- Allows the originating DCS proxy server to determine the phone line for service authorization and billing
- Standard SIP 'from' header not suitable because DP-o needs to modify/remove the value of this header in the event the calling party requests address privacy
- Caller-type identifies any special privileges given to the originator.

#### **Caller: John Doe; 555-1111**

Actions taken by originating DCS proxy server:

- authenticates that 'Caller-Number' is associated with the originating MTA
- Verifies the consistency of any additional information provided

```
Anonymity = " Anonymity" ":" *privacy-tag
privacy-tag = "Full" | "Caller-Num" | "Caller-Name" |
"IPAddr" | "Off"
```
- Allows the calling party to indicate the degree of privacy that should be provided by the DCS proxy server
- The terminating DCS proxy server modifies the 'Dcs-Caller' header accordingly
- "Full" and "IPAddr" requests the use of an anonymization service for both the signaling and packets and the bearer traffic

## **Anonymity: Off**

• originating DCS proxy server verifies that the header is present

**Stage1 = " Stage1" ":"**

• allows the caller to indicate that an INVITE should not alert the user

# **Stage1:**

Actions taken by originating DCS proxy server:

- Insures the header is present for initial INVITE messages
- Passes the header on unmodified

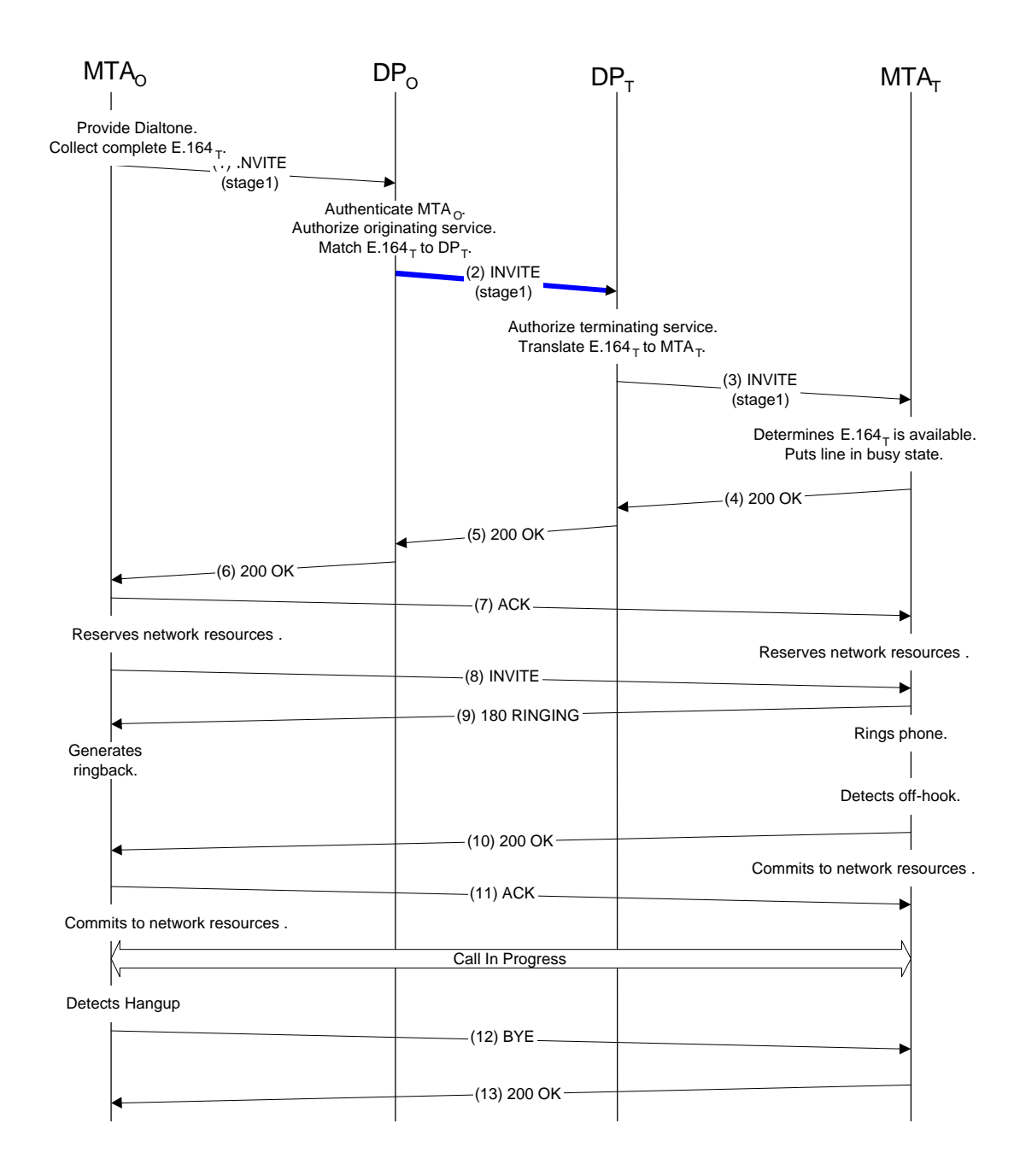

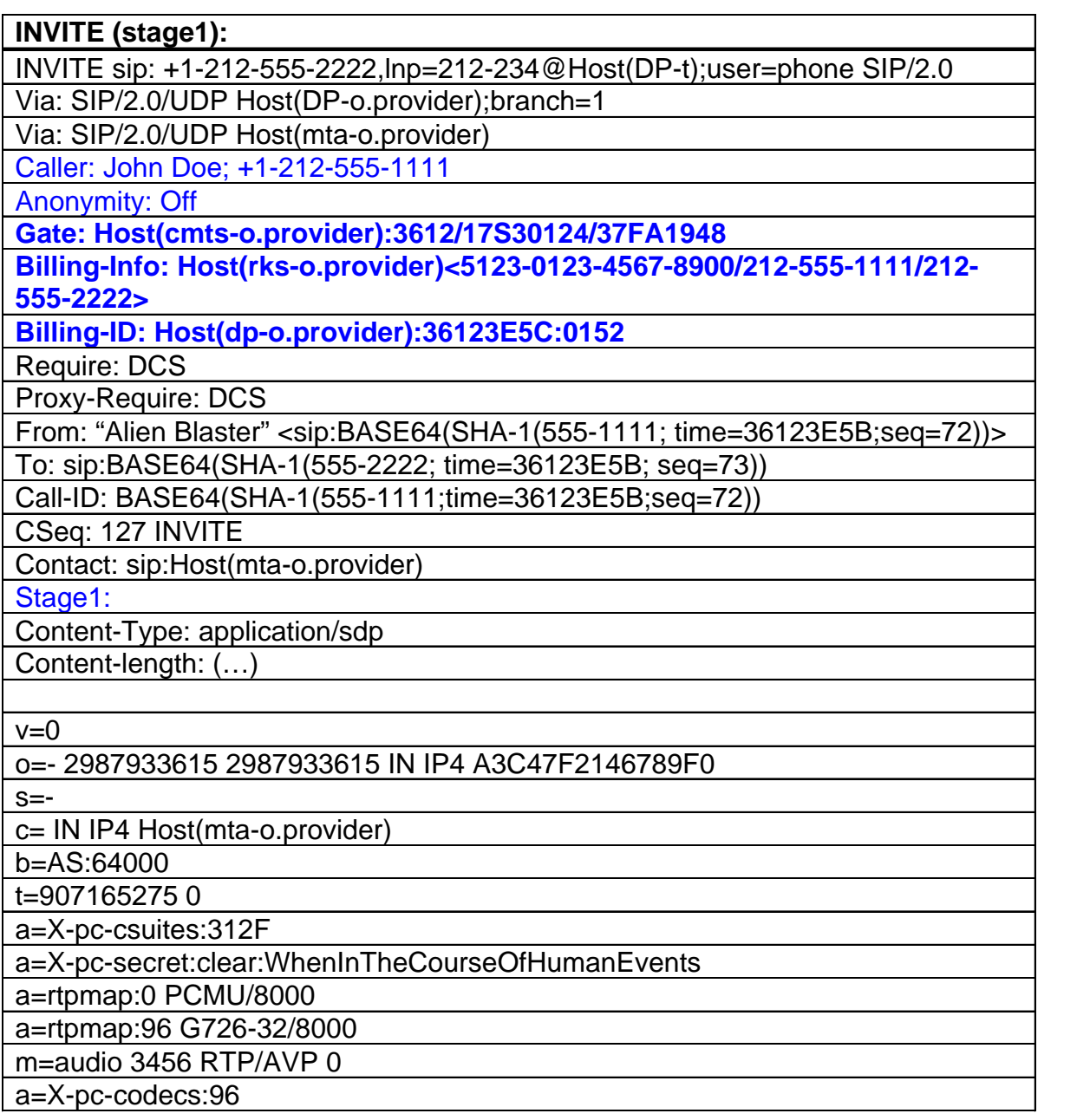

#### Caller: John Doe; +1-212-555-1111

Actions taken by terminating DCS proxy server:

- Removes the header from the message if the called party does not subscribe to the caller-ID service.
- Modifies 'Caller-Name' and/or 'Caller-Number' as requested by the calling party (via the 'Dcs-Anonymity' header)

### Anonymity: Off

Actions taken by terminating DCS proxy server:

- Modifies the value of the 'Dcs-Caller' header based upon the type of privacy requested by the calling party
- Removes the header from the message

```
Gate = " Gate" ":" [hostport "/"] Gate-ID
                   [ ";" Gate-Key ";" Gate-CipherSuite]
Gate-ID = 1*alphanum
Gate-Key = 1*alphanum
 Gate-CipherSuite = token
```
• The Gate extension conveys the identifier of the local gate to a SIP endpoint

.

- A gate is a packet classifier and policer that ensures that only those IP flows that have been authorized by the DCS proxy are granted access to enhanced QoS in the access and backbone networks
- When used between DCS-Proxies, it conveys the location of the remote gate, identity of the gate, and the security key to be used in gate coordination messages

#### **Gate: Host(cmts-o.provider):3612/17S30124/37FA1948**

Actions taken by terminating DCS proxy:

• Passed to Gate Controller for controlling resource allocation

```
Billing-Info = " Billing-Info" ":" hostport "<" Acct-Data ">"
Acct-Data = 1*unreserved | (1*unreserved "," Acct-Data)
```
- identifies a subscriber account number of the payer, and other information necessary for accurate billing of the service
- only used between DCS-Proxies
- The hostport specifies a record keeping server
- Multiple instances of the header may exist in a message no significance to order
- Acct-data contains the information needed by the Gate Controller to pass on to the CMTS for generation of event message records to the record keeping server

#### **Billing-Info: Host(rks-o.provider)<5123-0123-4567- 8900/212-555-1111/212-555-2222>**

Actions taken by terminating DCS proxy server:

- Header saved needed when subsequent transaction response is received
- Removes the header from the message

#### **Billing-ID = " Billing-ID" ":" 1\*unreserved**

- Contains an identifier that can be used by an event recorder to associate multiple usage records with a billable account
- This header is only used between DCS-Proxies.

#### **Billing-ID: Host(dp-o.provider):36123E5C:0152**

Actions taken by terminating DCS proxy:

- Header saved
- Removes the header from the message

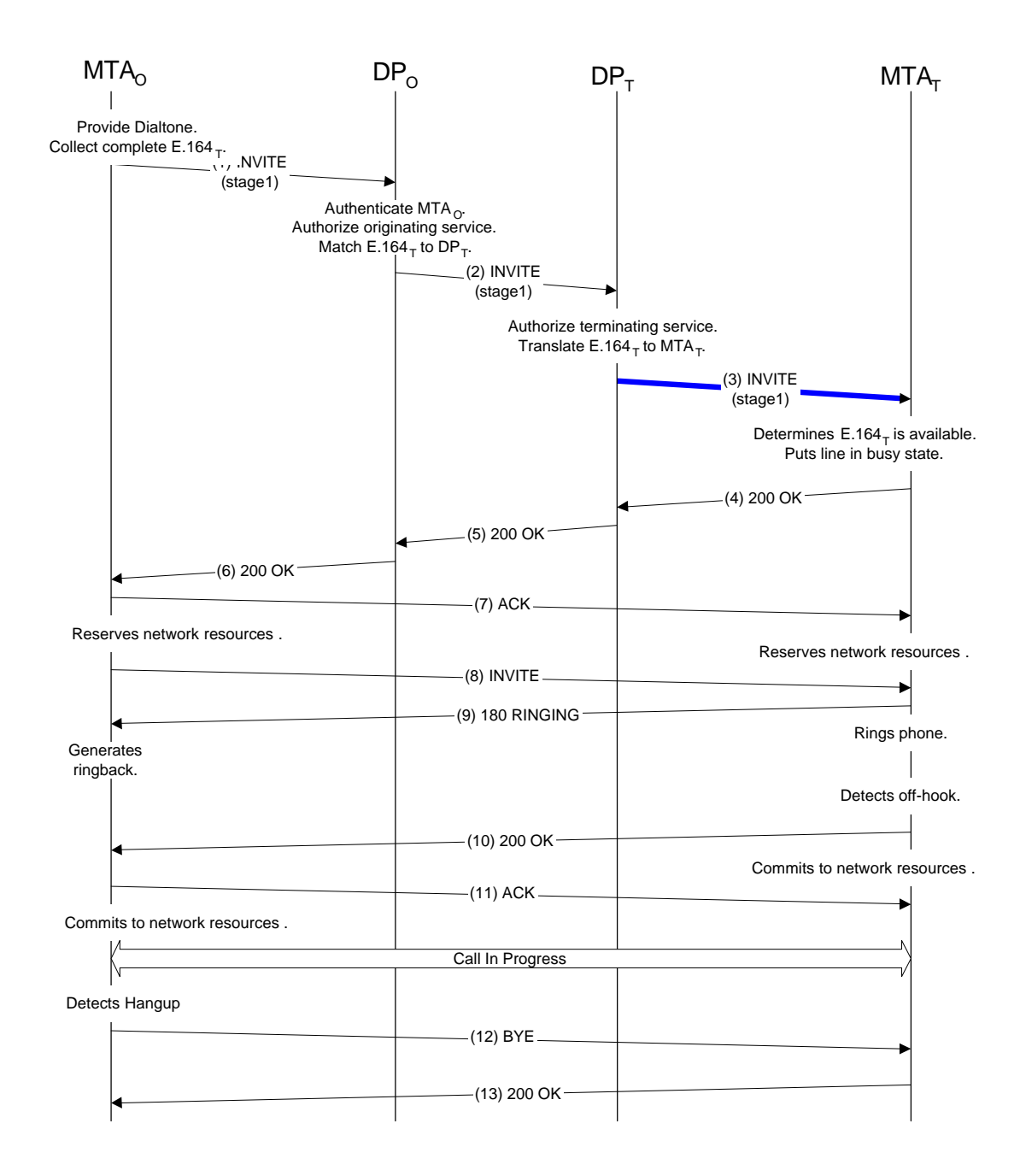

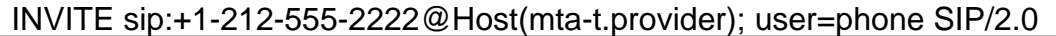

Via: SIP/2.0/UDP Host(dp-t.provider), a

Caller: John Doe; +1-212-555-1111

Gate: 31S14621

**State: {call; +1-212-555-1111; +1-212-555-2222; Host(cmtst.provider):4321/31S14621;Host(dp-o.provider),Host(mta-o.provider)}<sup>K</sup>**

Require: DCS

Proxy-Require: DCS

From: "Alien Blaster" <sip:BASE64(SHA-1(555-1111; time=36123E5B;seq=72)) > To: sip:BASE64(SHA-1(555-2222; time=36123E5B; seq=73))

Call-ID: BASE64(SHA-1(555-1111;time=36123E5B;seq=72))

CSeq: 127 INVITE

Contact: sip:Host(mta-o.provider)

Stage1:

Content-Type: application/sdp

Content-length: (…)

 $v=0$ 

o=- 2987933615 2987933615 IN IP4 A3C47F2146789F0

 $S=-$ 

c= IN IP4 Host(mta-o.provider)

b=AS:64000

t=907165275 0

a=X-pc-csuites:312F

a=X-pc-secret:clear:WhenInTheCourseOfHumanEvents

a=rtpmap:0 PCMU/8000

a=rtpmap:96 G726-32/8000

m=audio 3456 RTP/AVP 0

a=X-pc-codecs:96

### **State: {call; +1-212-555-1111; +1-212-555-2222; Host(cmtst.provider):4321/31S14621;Host(dp-o.provider),Host(mtao.provider)** $K$

User agent server saves the value of 'State' so that it can be used to invoke services related to this call (e.g. call-trace, call-transfer).

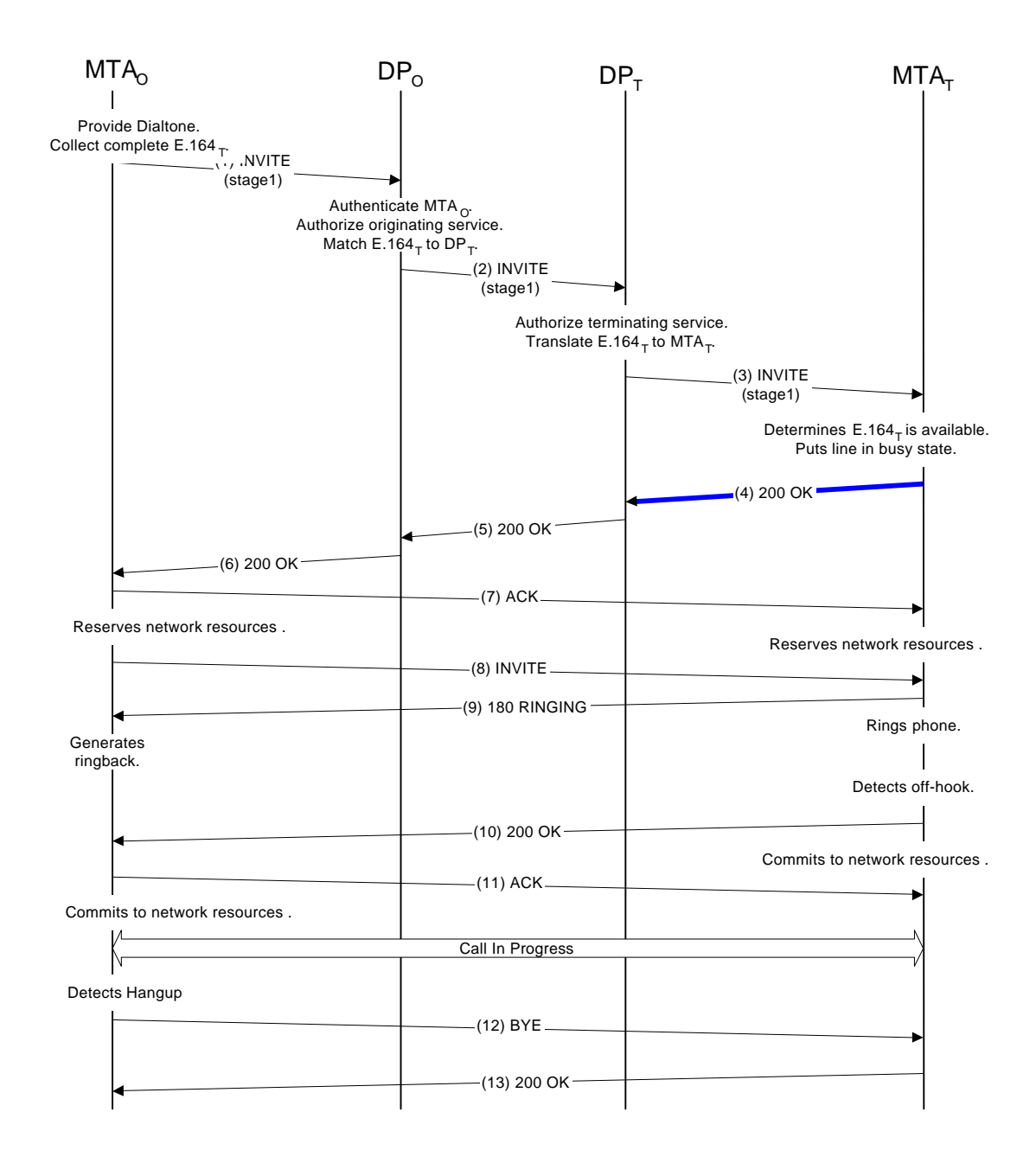

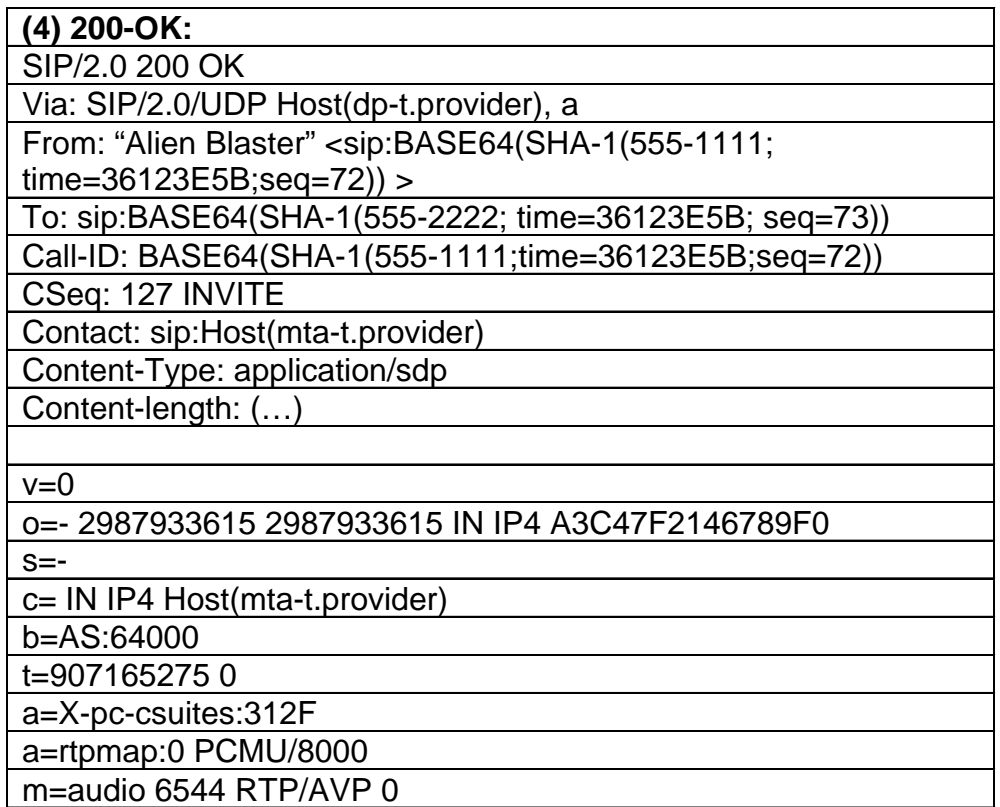

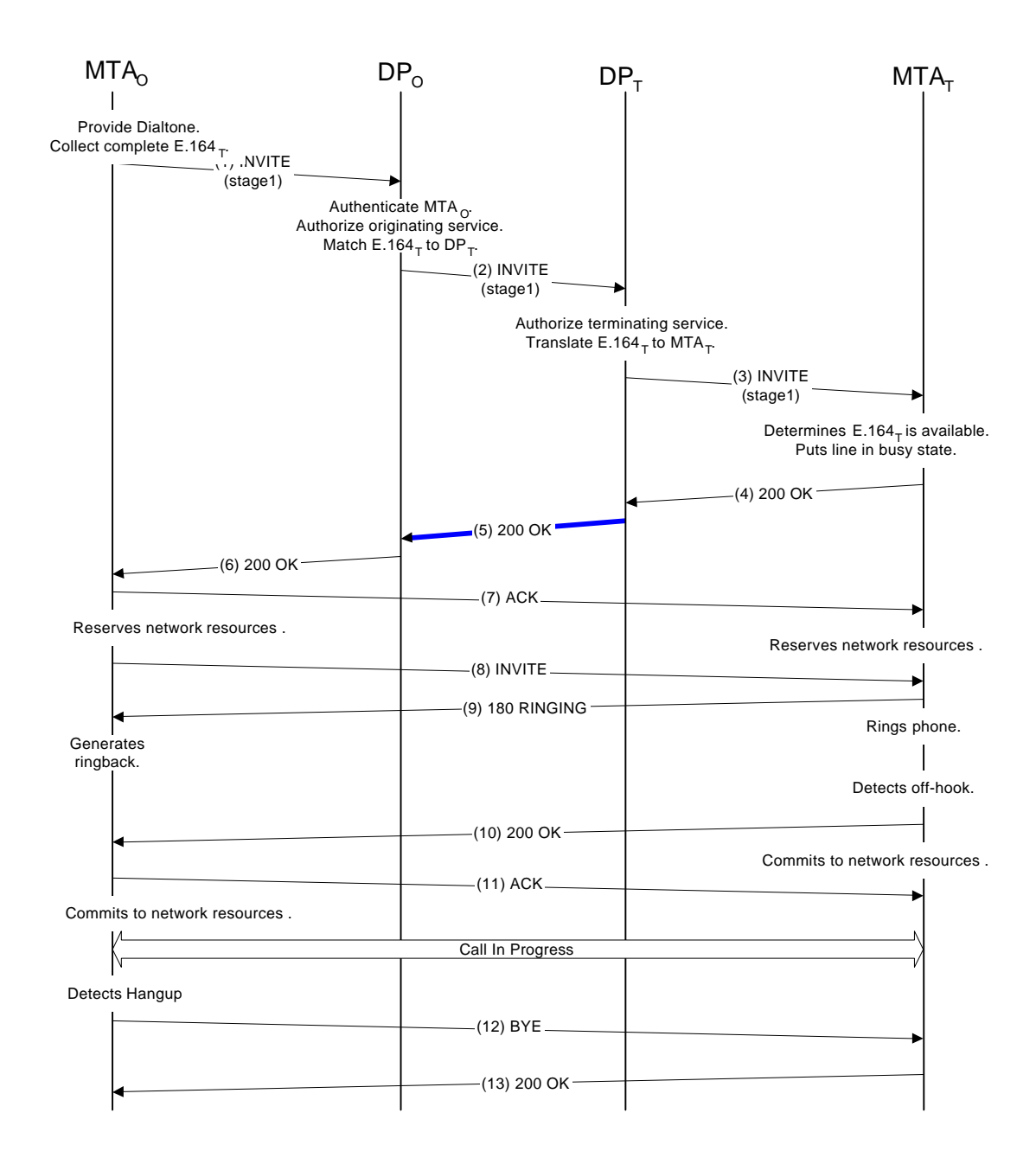

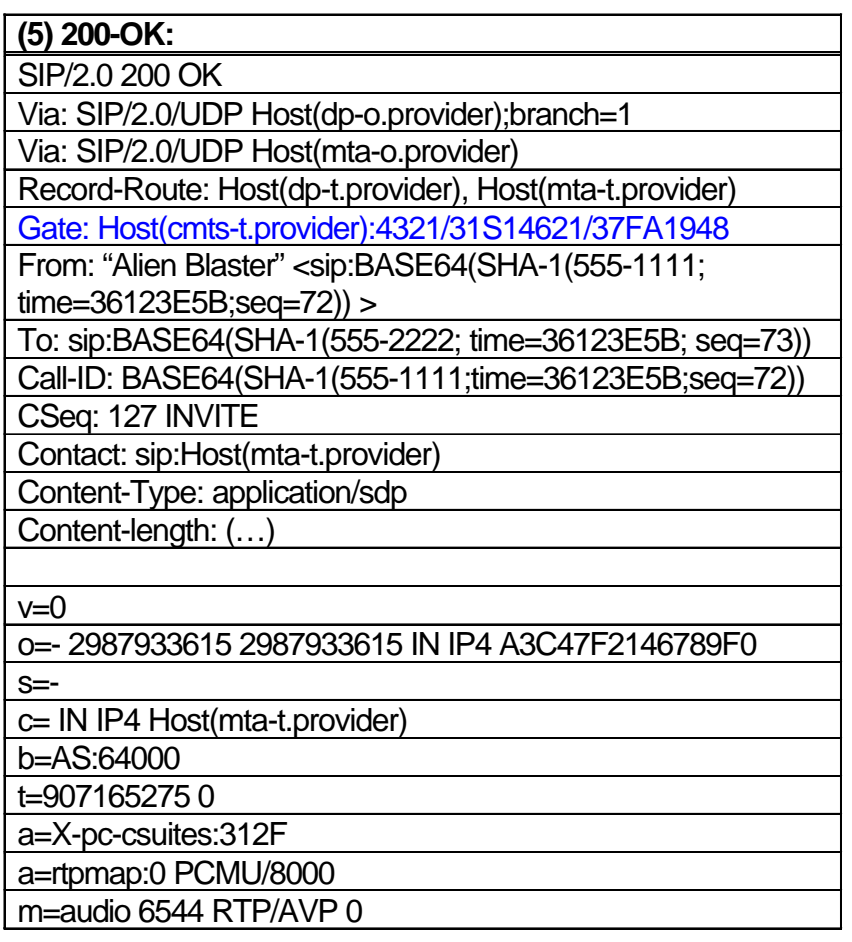

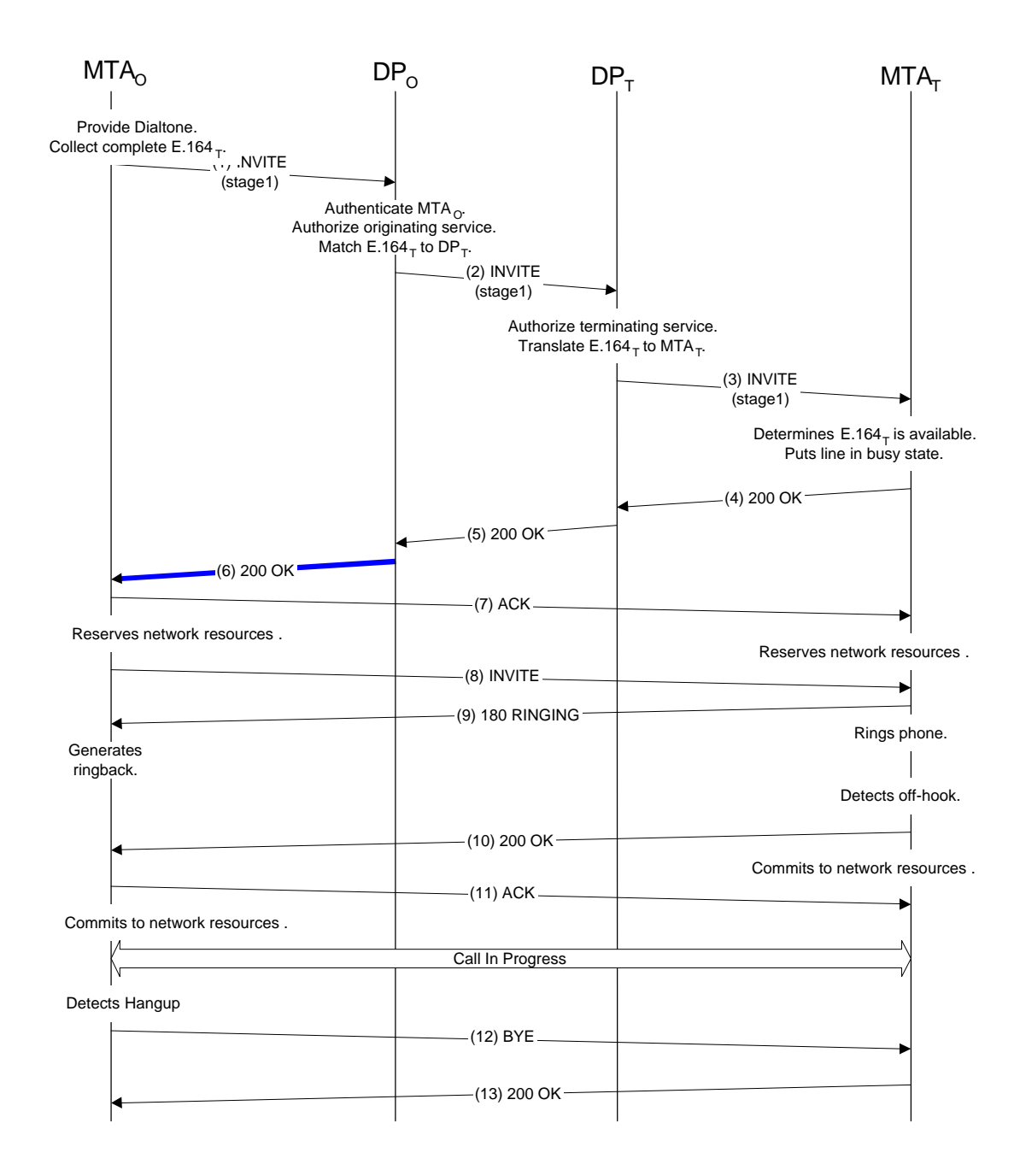

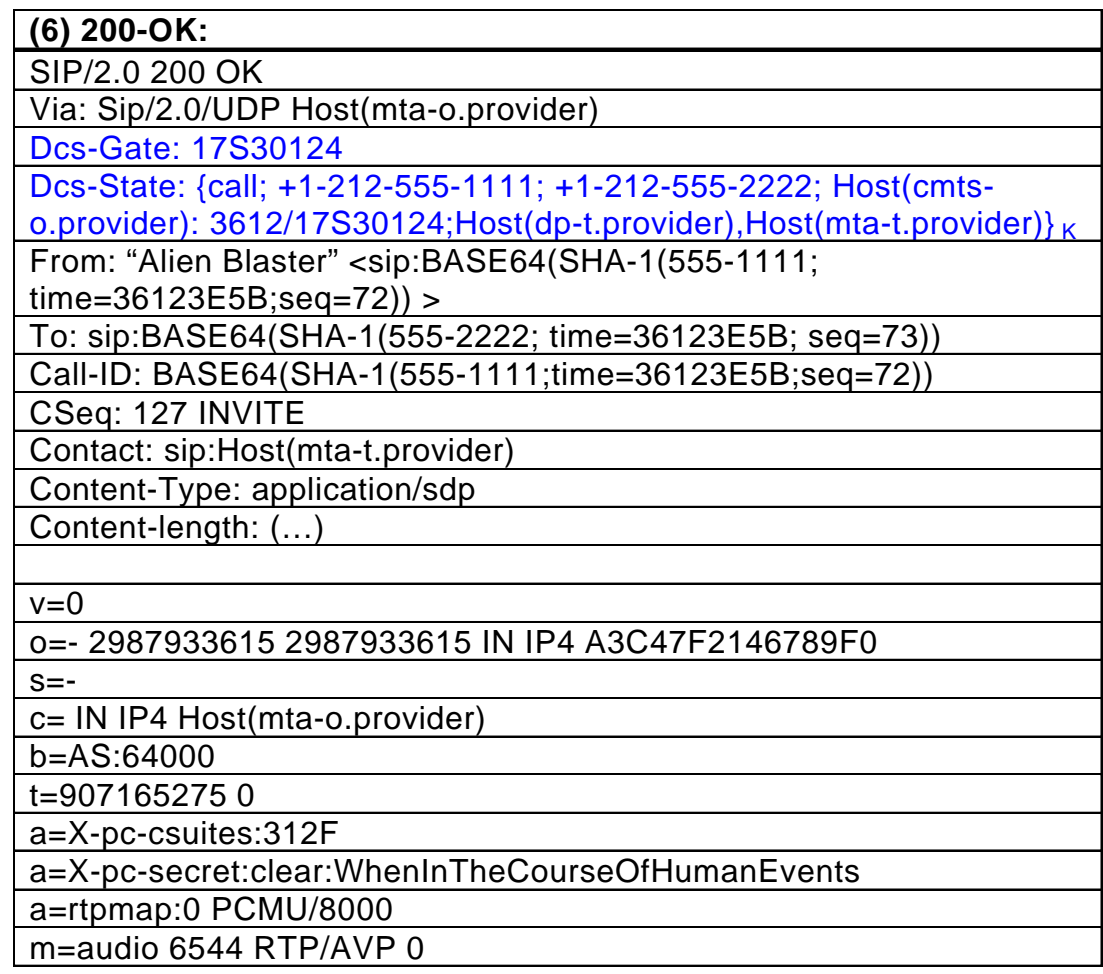

State: {call; +1-212-555-1111; +1-212-555-2222; Host(cmtso.provider): 3612/17S30124;Host(dp-t.provider),Host(mtat.provider) $\}$ <sub>K</sub>

The calling party saves 'State' just as the called party.

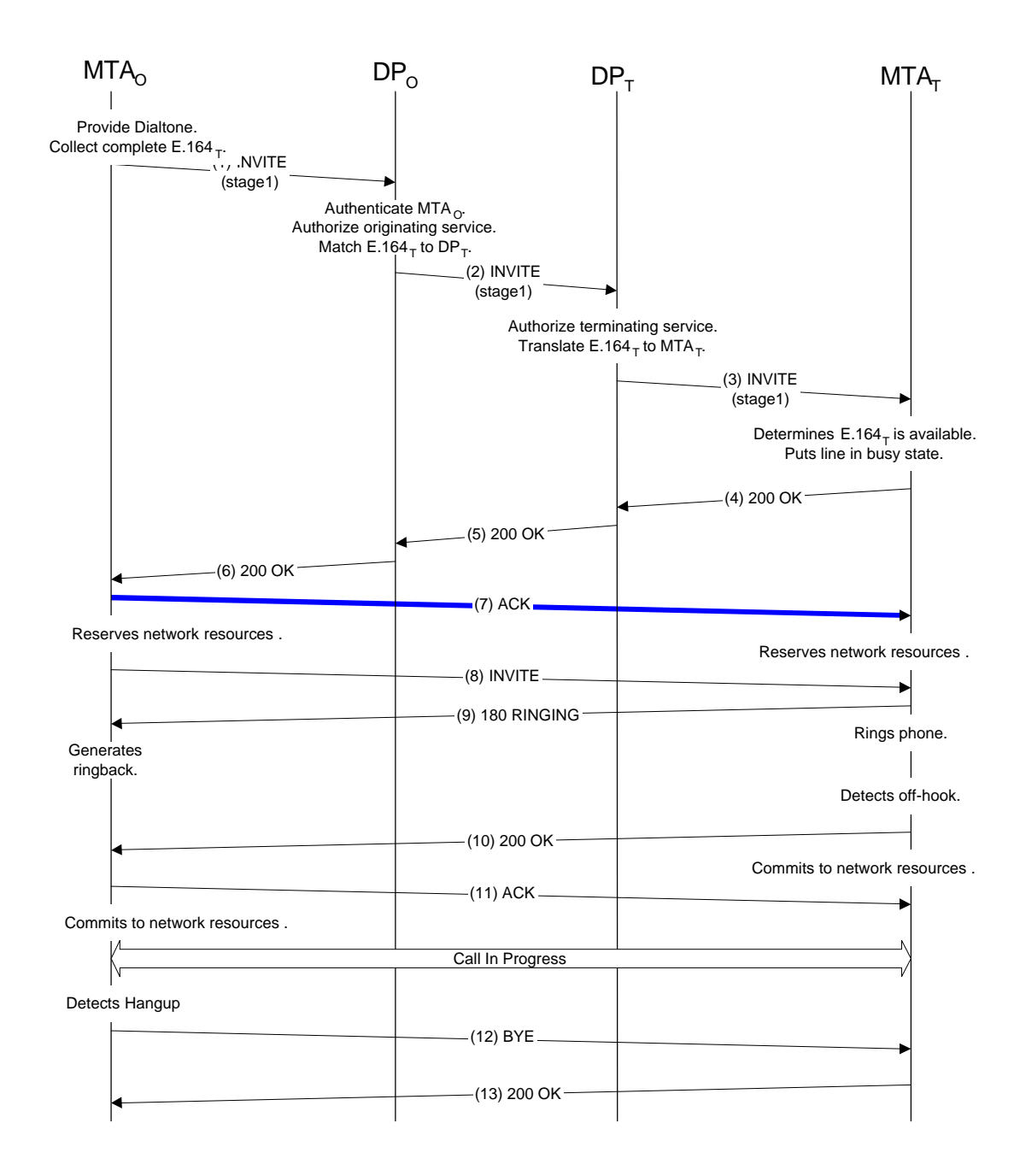

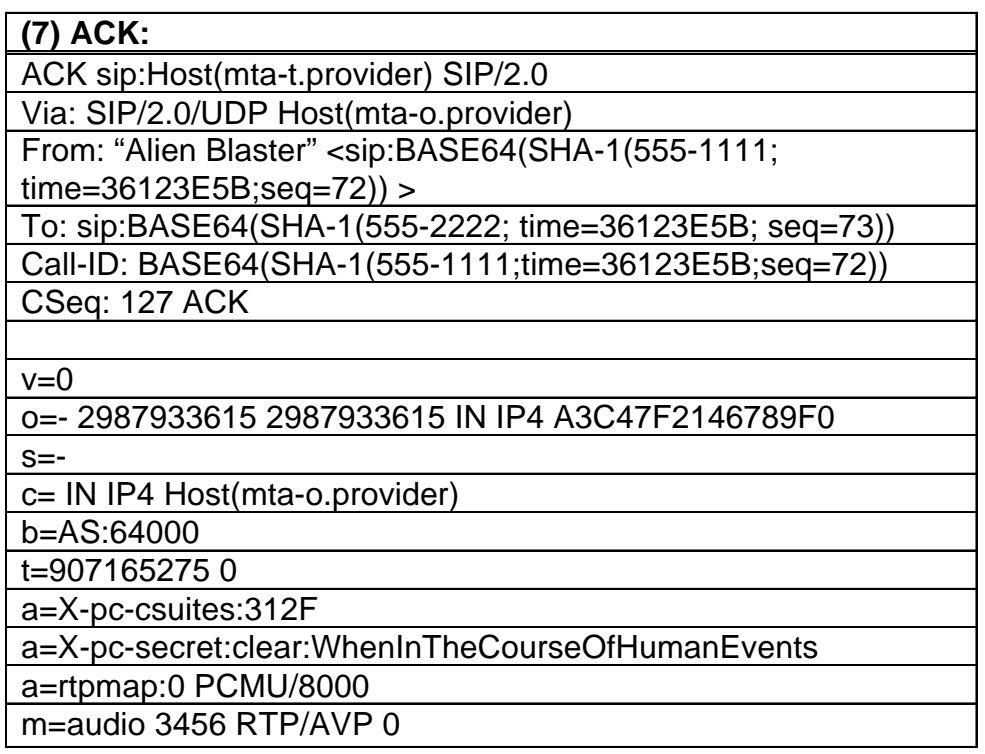

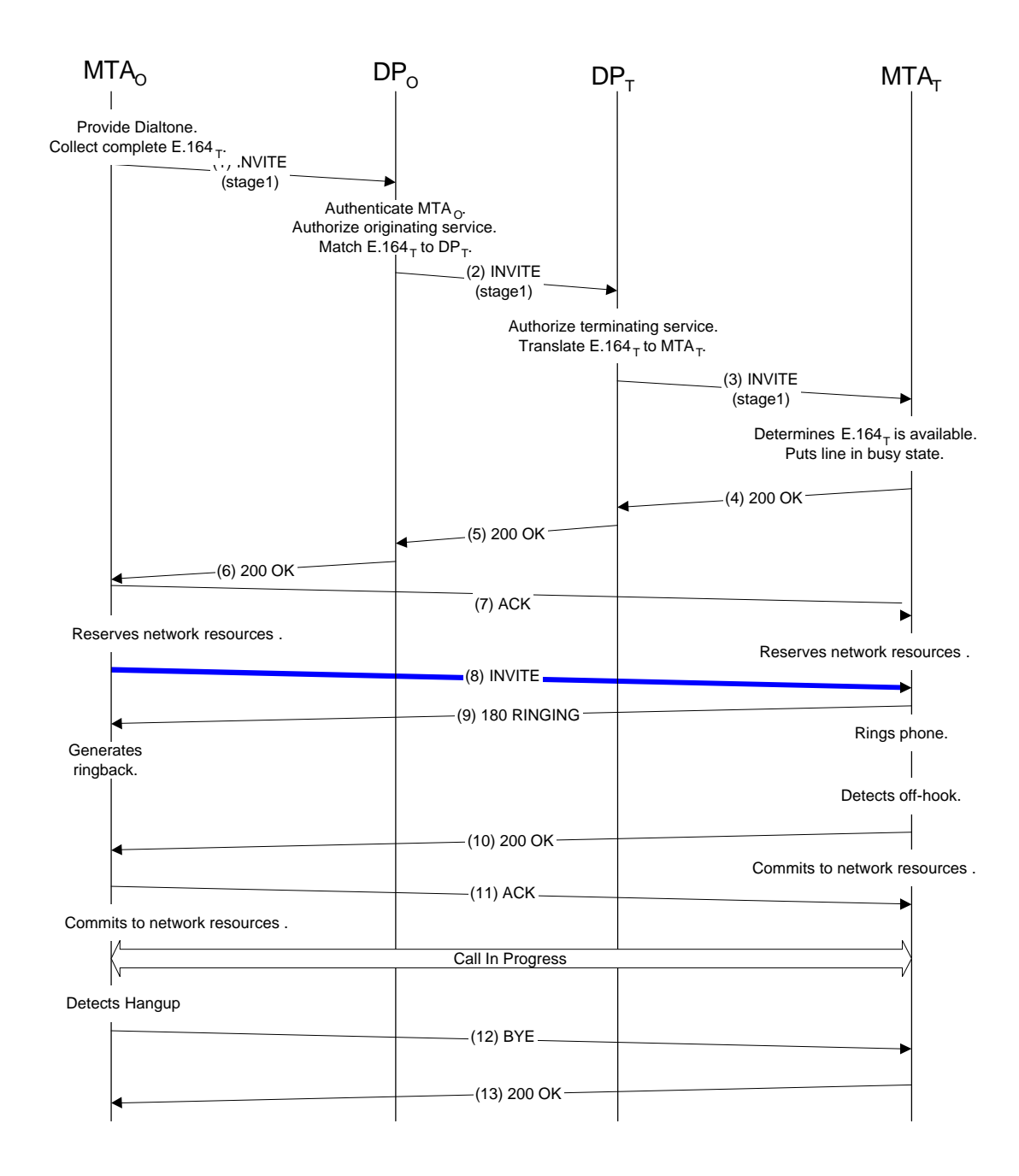

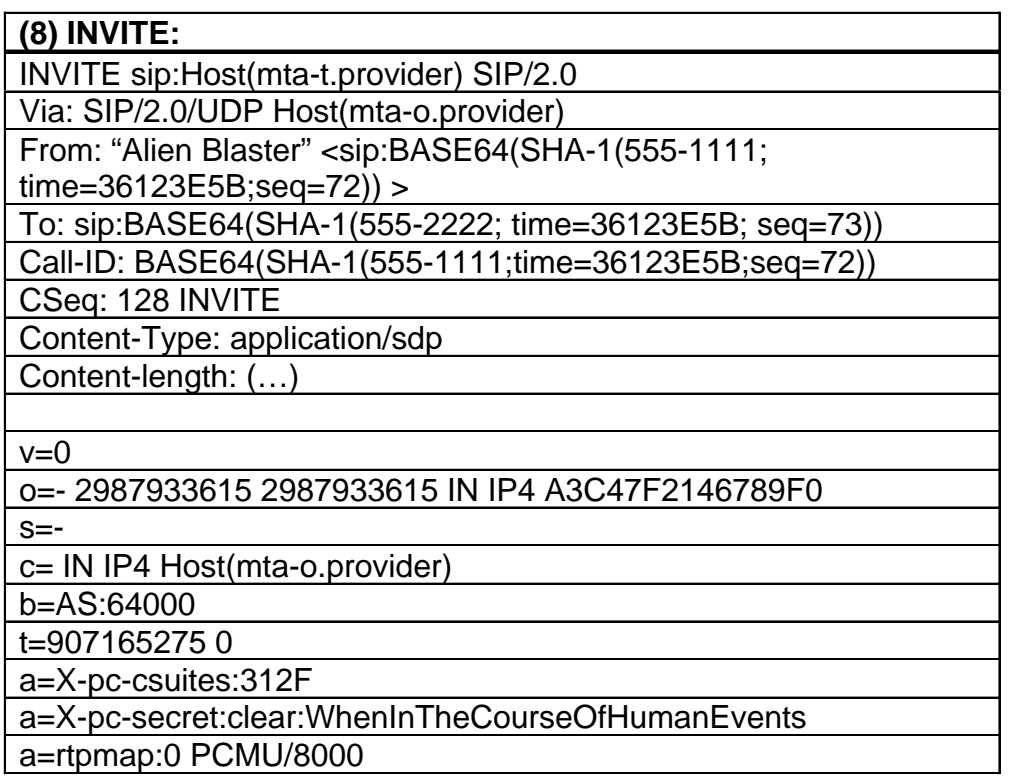

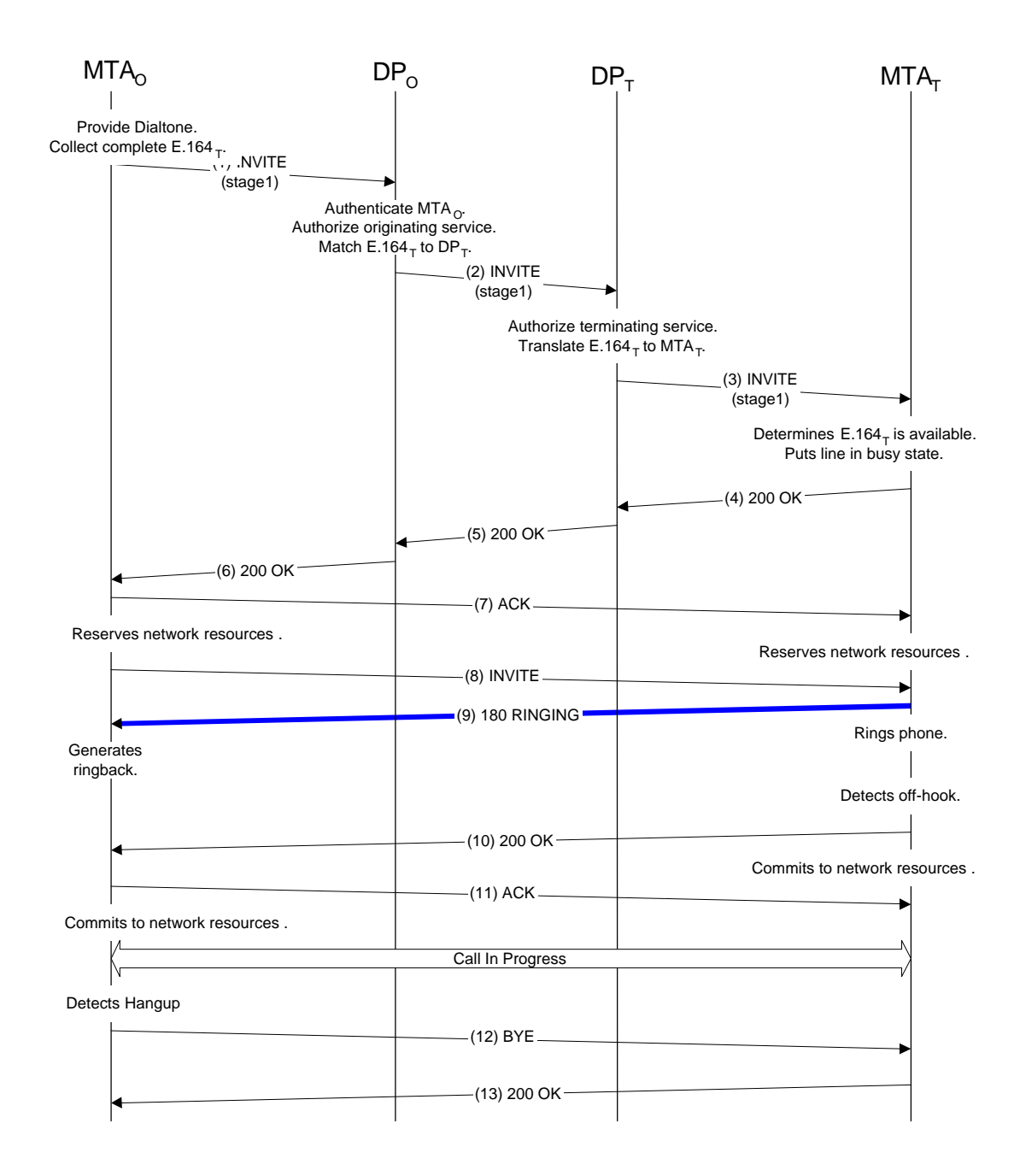

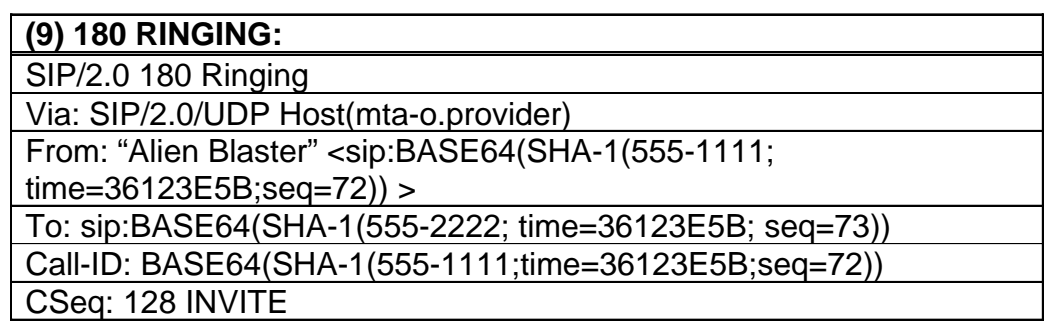

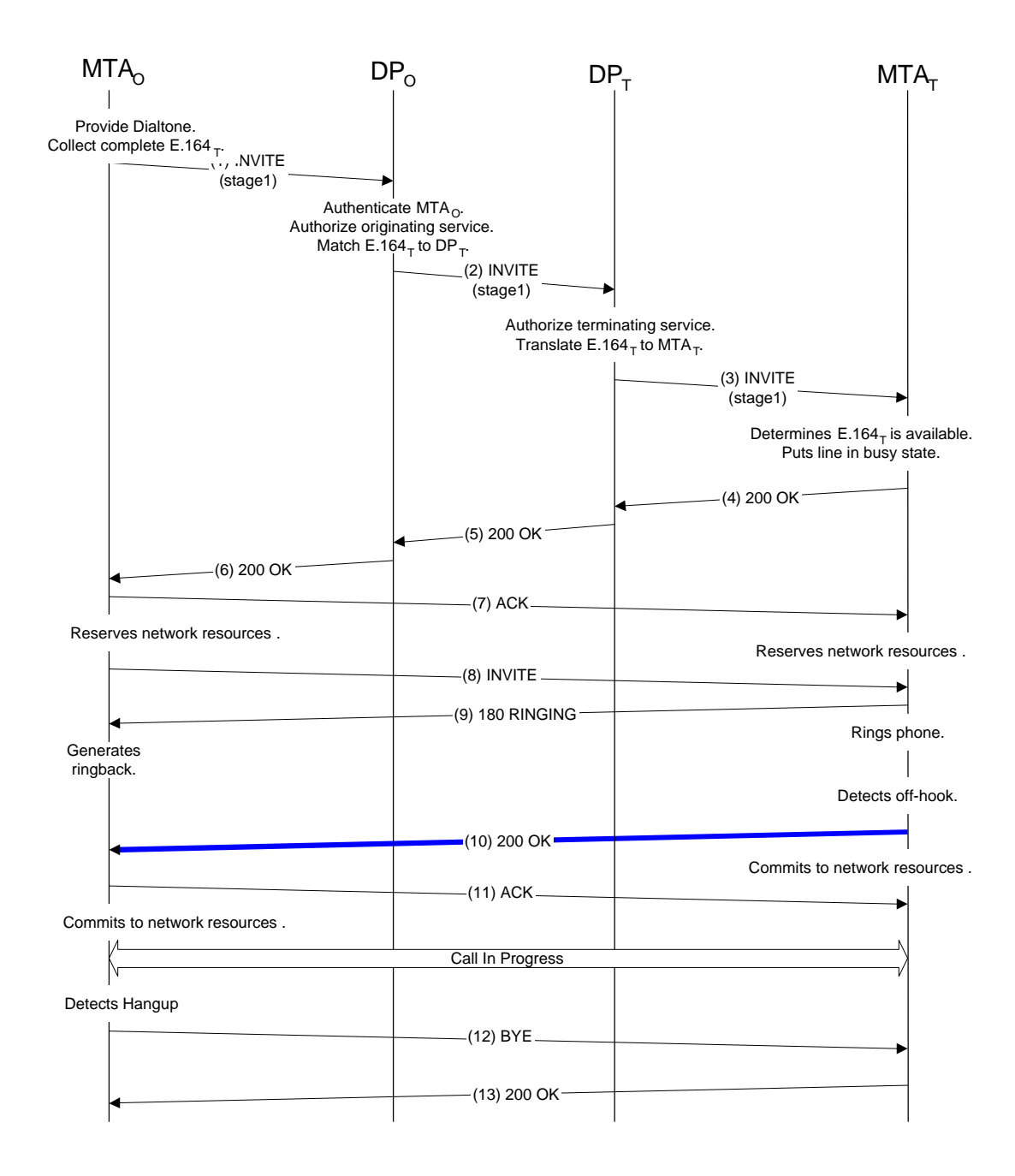

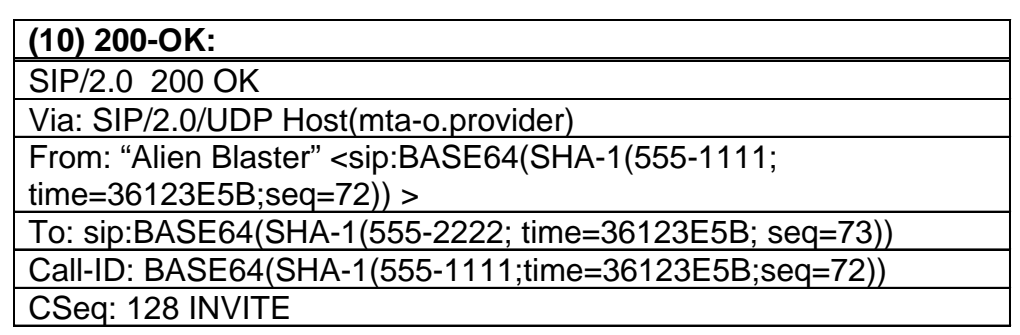

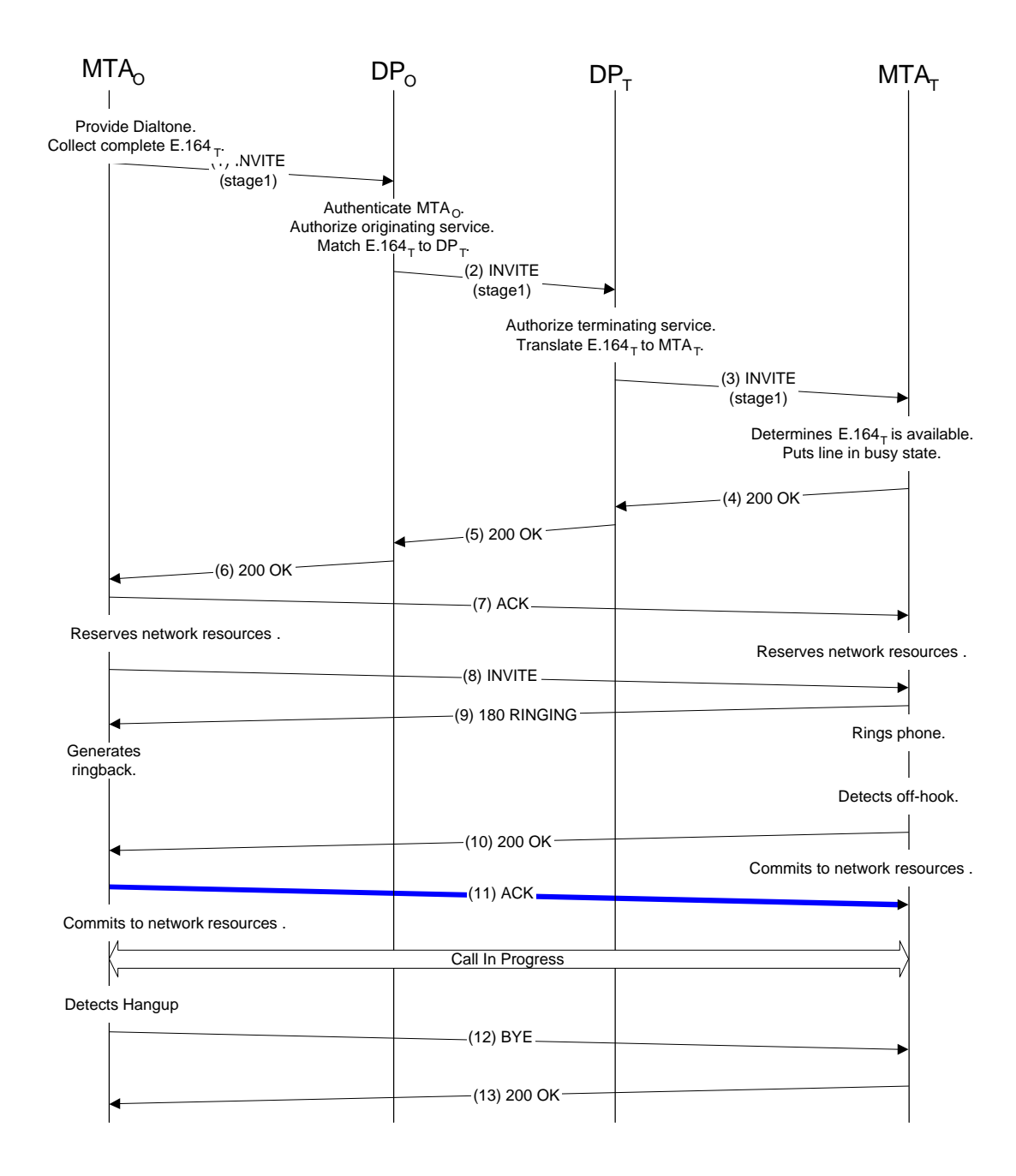

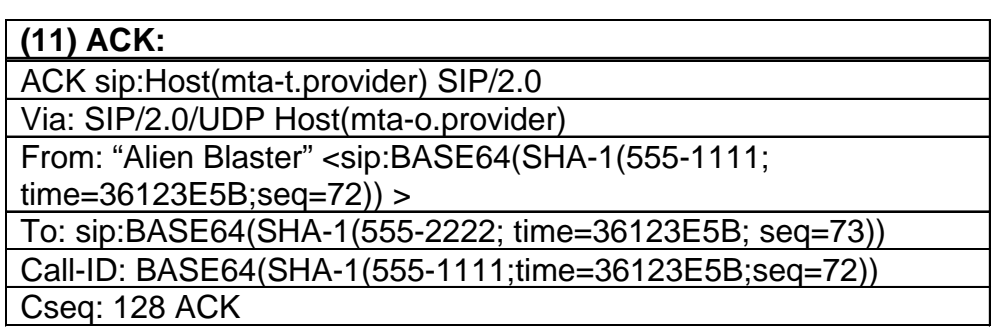

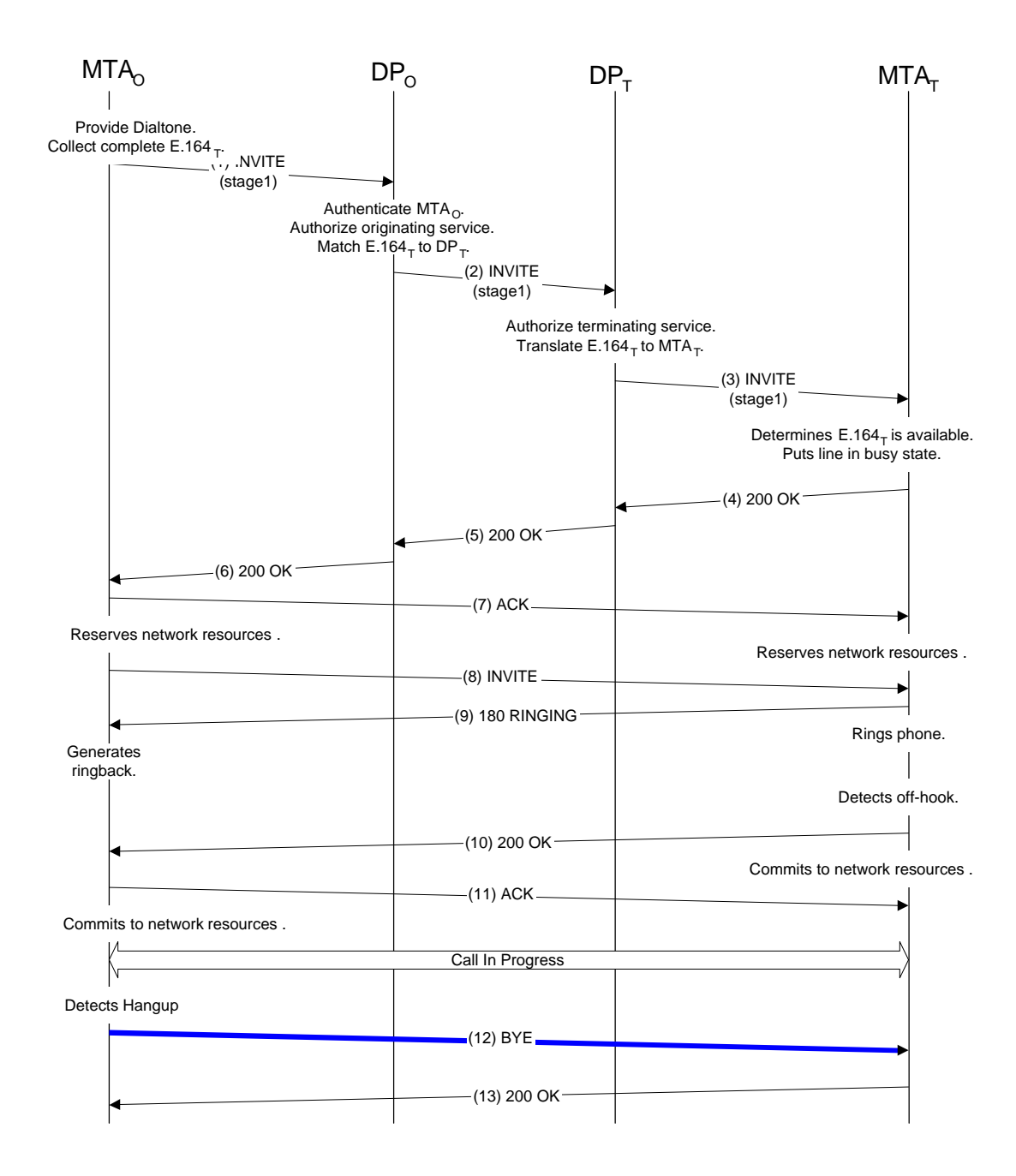

#### **(12) BYE:**

BYE sip:Host(mta-t.provider) SIP/2.0

Via: SIP/2.0/UDP Host(mta-o.provider)

From: "Alien Blaster" <sip:BASE64(SHA-1(555-1111;

time=36123E5B;seq=72)) >

To: sip:BASE64(SHA-1(555-2222; time=36123E5B; seq=73))

Call-ID: BASE64(SHA-1(555-1111;time=36123E5B;seq=72))

Cseq: 129 BYE

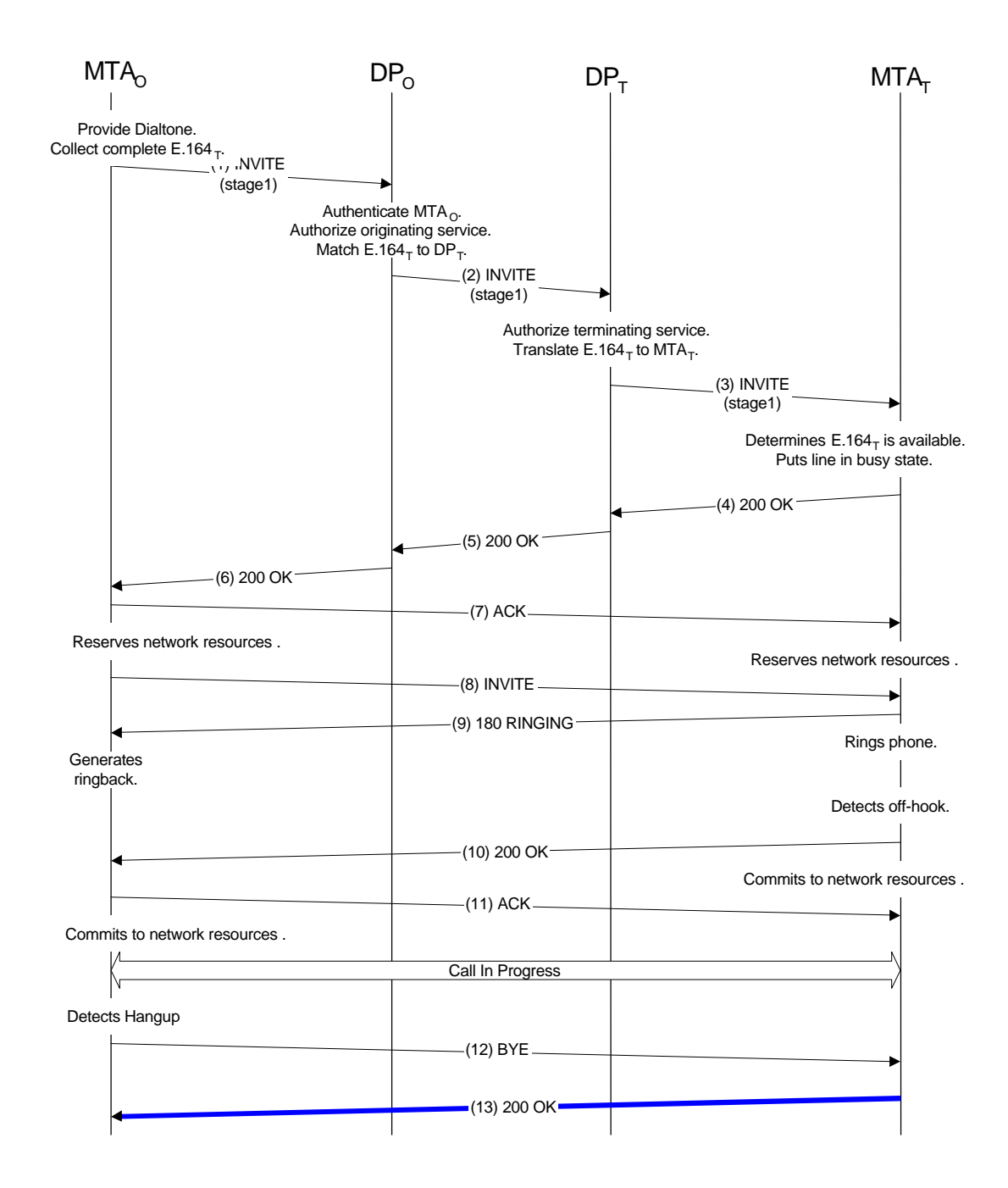

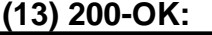

SIP/2.0 200 OK

Via: SIP/2.0/UDP Host(mta-o.provider)

From: "Alien Blaster" <sip:BASE64(SHA-1(555-1111;  $time = 36123E5B; seq = 72) > 1$ 

To: sip:BASE64(SHA-1(555-2222; time=36123E5B; seq=73))

Call-ID: BASE64(SHA-1(555-1111;time=36123E5B;seq=72))

Cseq: 129 BYE